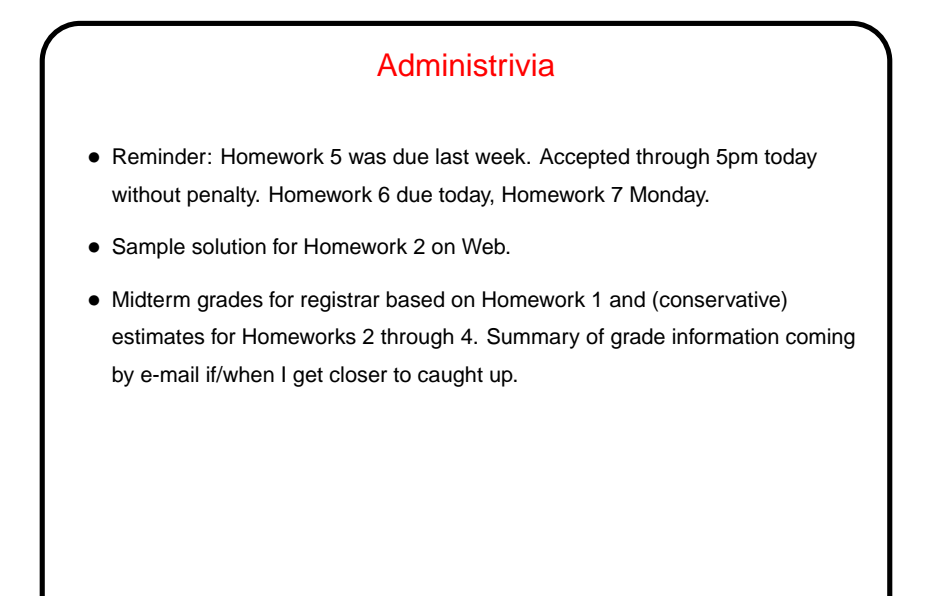

More About vim • vim has many, many useful features. Documentation is extensive but (IMO) not as well-organized as it might be. If you type : help followed by keyword and hit tab repeatedly, you get a list of help topics related to keyword. • So, today I'll talk more about features. • Remember that customizations go in a file . vimrc (. gvimrc for gvim).

**Slide 1**

**Slide 2**

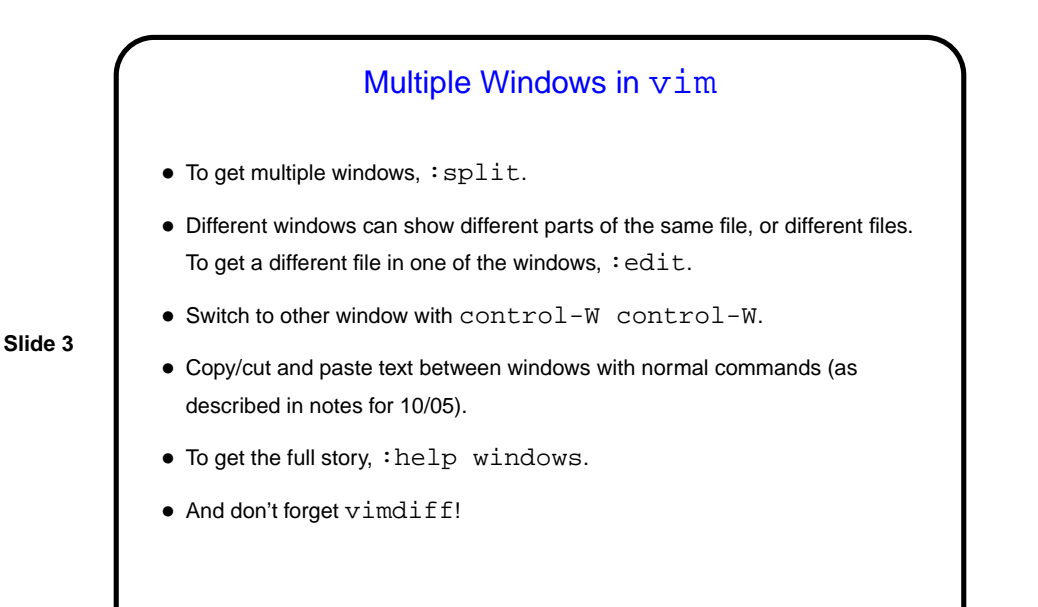

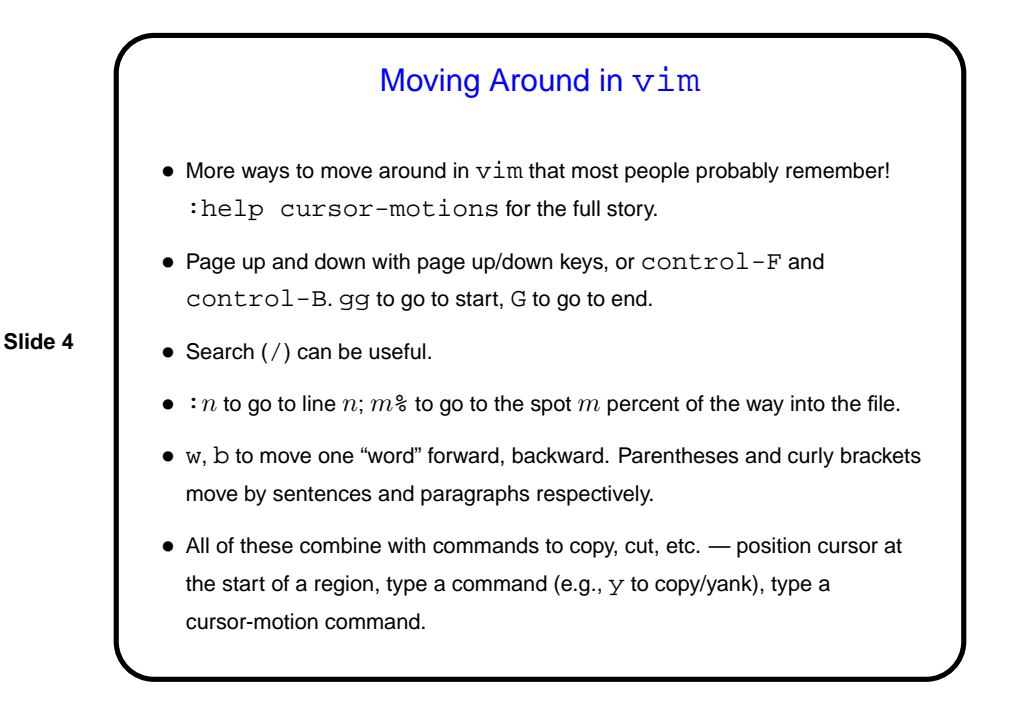

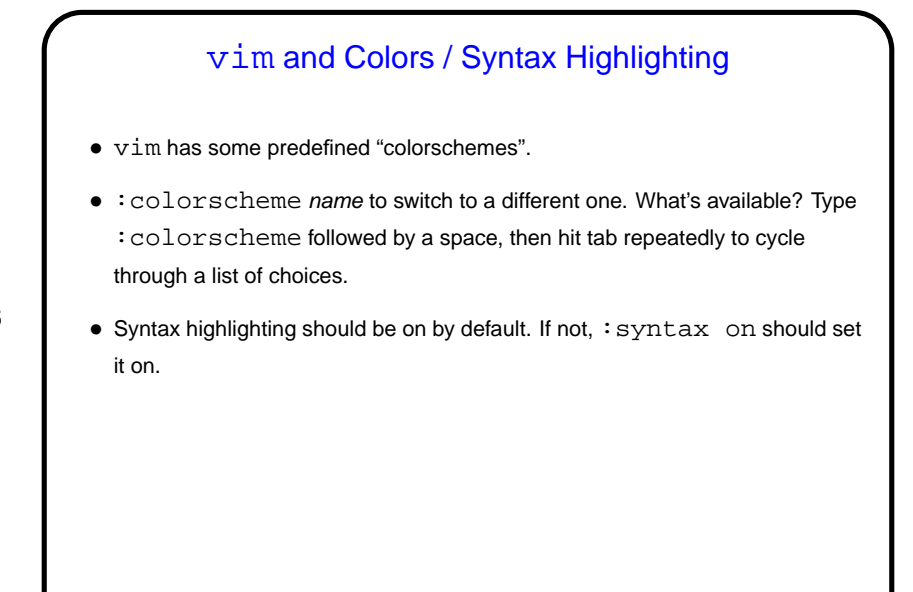

**Slide 5**

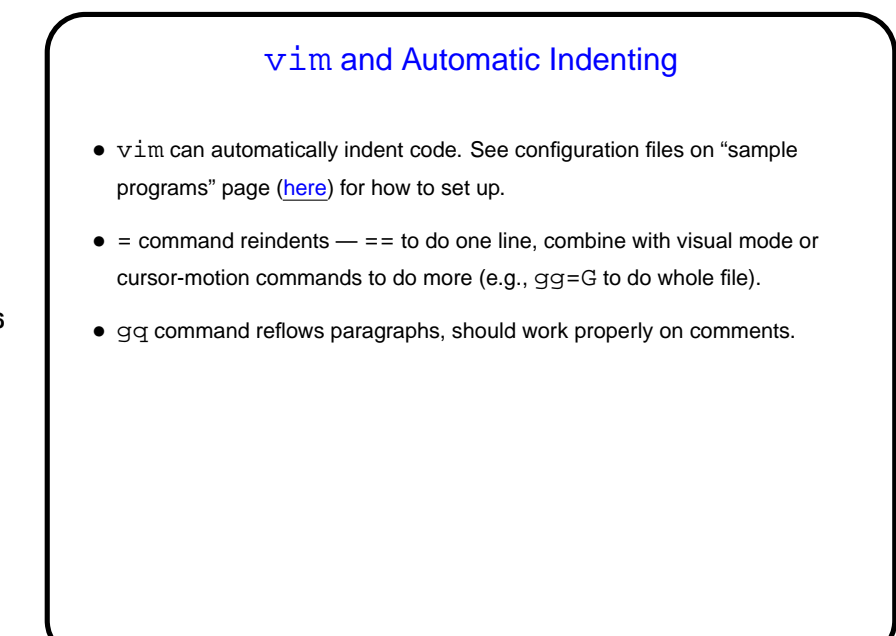

**Slide 6**

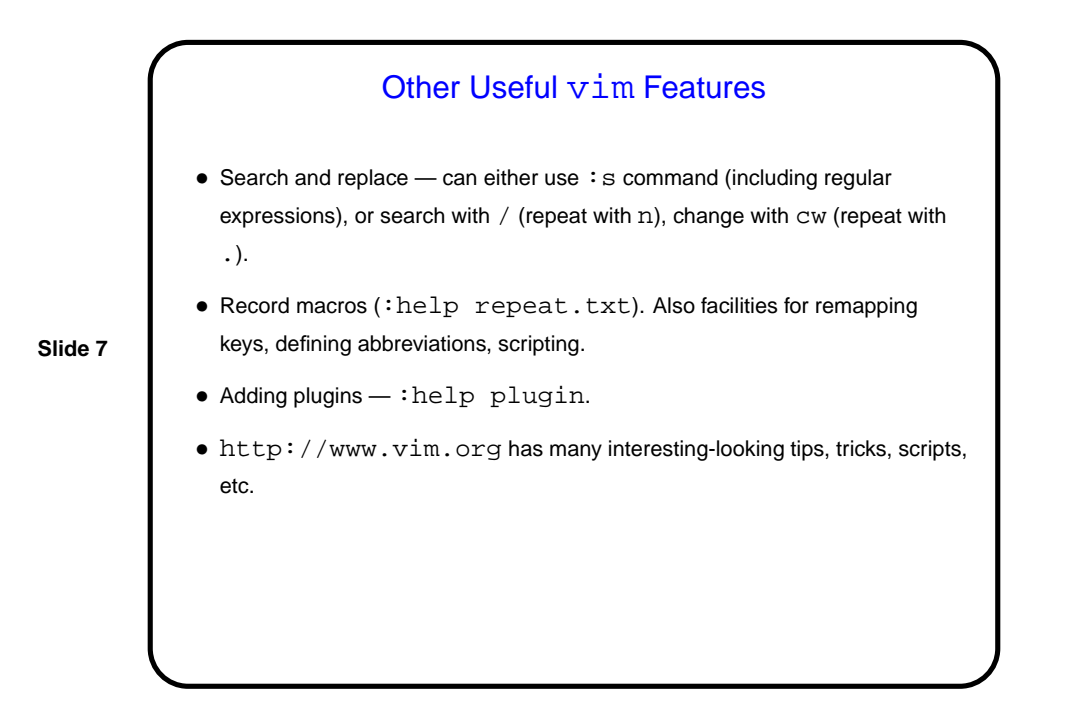

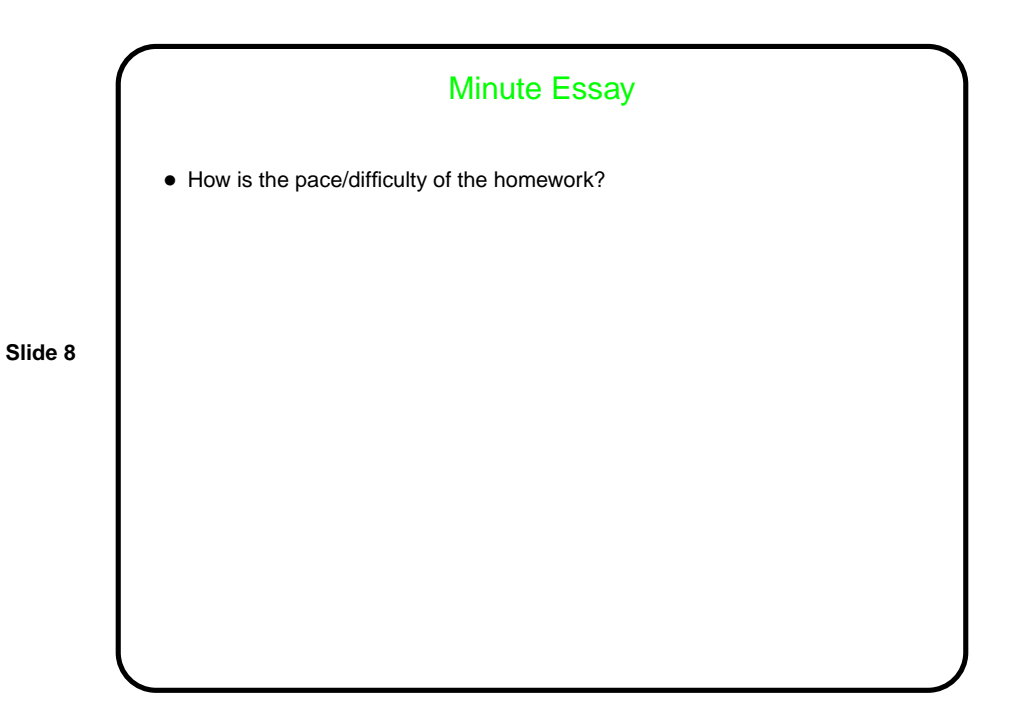